# **New PCF**

Modell:

# **Aufbau**

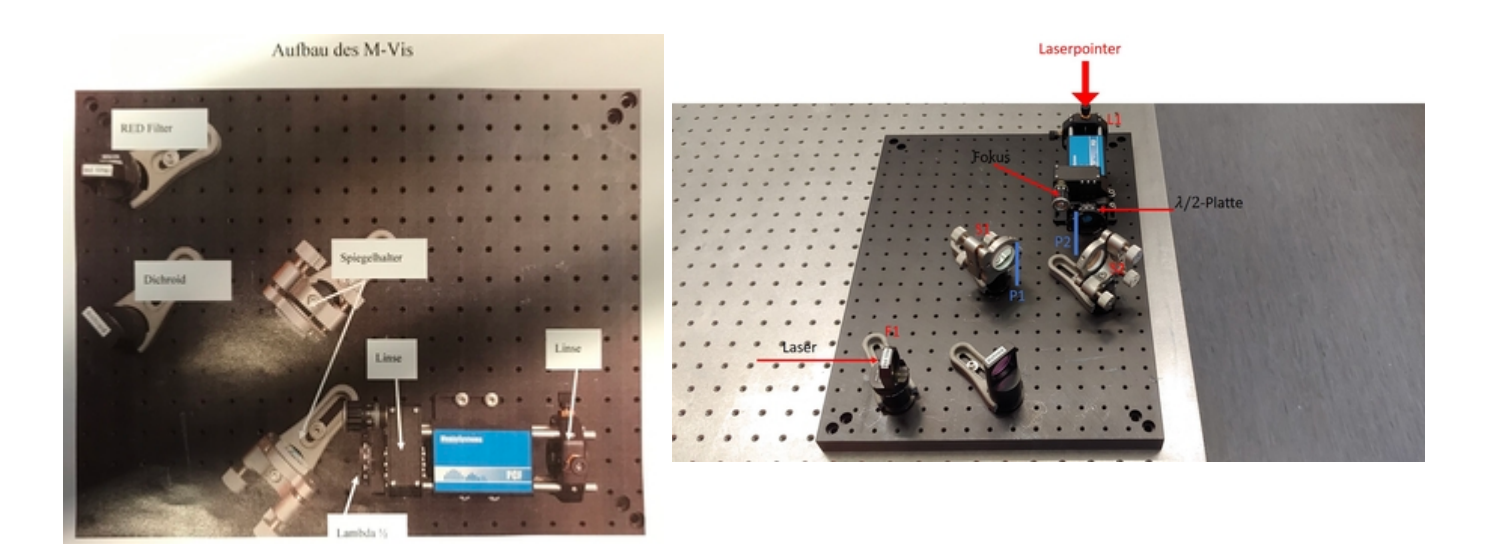

### **Komponenten im Aufbau**

- neue PCF für mehr Lichtleistung bei 916 nm und generell bei 934nm
- Dichroit (DMLP1180): <https://www.thorlabs.com/thorproduct.cfm?partnumber=DMLP1180>
	- Er ist dafür da, dass die restlichen, nicht verdoppelten 300 mW 1550 nm Licht nicht auf die PCF fokussiert werden und die Oberfläche verbrennen. Wenn man ihn weglässt, muss man das restliche 1550 nm Licht anders wegbringen.
- Spiegel (Thorlabs, UM10-45A): <https://www.thorlabs.com/thorproduct.cfm?partnumber=UM10-45A>
	- $\circ$  Die Spiegel dahinter sind spezielle Chirped Mirror, um den Puls kurz zu machen. Da die aber auch einiges an 1550 nm durchlassen, könnte man den Dichroit weglassen.

#### **Upgrade**

Am besten wäre, wenn man noch einen FESH0900 einbaut. Der blockt die 1550 nm und lässt die 780 nm gut durch. Das ist dann für die Langlebigkeit der PCF gut: <https://www.thorlabs.com/thorproduct.cfm?partnumber=FESH0900>

# **Einbau der PCF**

Nicht mit der Einkoppel- oder Auskoppellinse an die PCF kommen. Dies würde die PCF

irreparabel beschädigen!

#### [Anleitung \(Abschnitt 6.4\):](https://iqwiki.iqo.uni-hannover.de/lib/exe/fetch.php?media=groups:mg:private:resonatoren:new_pcf:fc1500_250_uln-user_manual-05.pdf)

:

fc1500\_250\_uln-user\_manual-05.pdf

- 1. PCF Setup wie in den obigen Bildern aufbauen mit dem Seed-Licht vom Frequenzkamm bei 780nm:
	- 1. Der Red-Filter und Dichroide trennt dass 780 und 1560nm Licht → Achtung: auf 780nm optimieren und nicht auf 1560nm
	- 2. Möglichst den Laserstrahl, für den gesamten Aufbau, zwischen den Komponenten gerade (= parallel zu den Lochrastern des optischen Tisches) verlaufen lassen
	- 3. Zu erst wird der Dichroide und die Spiegel S1 sowie S2, unter ca. 45°, aufgebaut
	- 4. Laserstrahl wird auf die Mitte der Spiegel justiert → nichts darf abgeschnitten werden
	- 5. Jetzt wird die PCF eingebaut, sodass der Laserstrahl zentral auf die Linse einkoppelt
		- 1. Eine weiße Papierkarte sollte über den PCF-Halter gelegt werden, da von der einkoppelnden Facette etwas Licht reflektiert werden könnte → Lasersicherheit
		- 2. Nur im höchsten Notfall die Einkoppellinse der PCF entfernen, um die korrekte Ausrichtung des Strahls zu überprüfen
		- 3. Zur Info: Die Einkoppellinse ist die Linse mit der Schräge
- 2. Einkopplung in die PCF:
	- 1. Den Lasershutter vom Kamm-Laser zumachen → Lasersicherheit
	- 2. Linse L1 ("Auskoppel-"/Kollimierlinse) entfernen und durch die Einkoppelhilfe (siehe unten) ersetzten
		- 1. <hi #7092be>Der Abstand zwischen der PCF und der Linse L1 liegt in der Größenordnung von Millimetern. Vorsichtig!</hi>
	- 3. Mit Pointer-Strah/Faserkoppelstift (@780nm) von der Rückseite von PCF einkoppeln. Eine Viewer-Karte in P2 halten und durch Positionsoptimierung (x,y, Abstand bis PCF) der Einkopplung den Pointerspot zu sehen. Im dunklen Raum sieht man den Pointerstrahl besser
	- 4. Erst jetzt wieder den Lasershutter vom Kamm aufmachen → Lasersicherheit
	- 5. In P1 und P2 werden jetzt beide Strahlen (von Pointer und Laser) zu sehen sein, die räumlich vor der PCF überlagert werden müssen
		- 1. Dazu die Viewer-Karte in P2 halten und mit dem Spiegel S1 den Laserstrahl auf den Pointer-Strahl justieren
		- 2. Danach die Viewer-Karte in P1 halten und den Pointer-Strahl auf den Laserspot justieren
		- 3. Dann wieder zu P2 und Vorgang wiederholen, bist beide Spots sowohl in P1 als auch in P2 überlagert sind
		- 4. Den Lasershutter vom Kamm-Laser zumachen → Lasersicherheit
		- 5. Laserpointer entfernen
		- 6. Wieder den Lasershutter vom Kamm aufmachen → Lasersicherheit
- 3. Optimierung der Einkopplung:

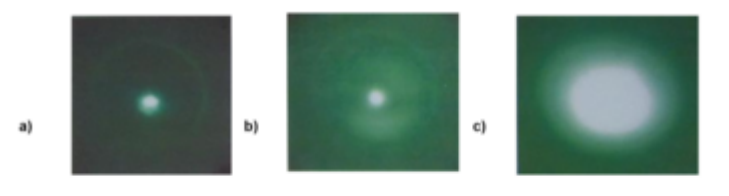

Figure 20: a) IR image of the cladding mode, a bright sharp dot inside a ring. b) IR image of the out coupling<br>mode, core and cladding mode are mixed. c) IR image of the core mode.

- 2. Zuerst sieht man an der Einkopplungslinse und in den ersten paar Millimetern der PCF etwas leuchten. Dieses Leuchten kann man durch die Speiegeln S1 sowie S2 über die gesamte PCF-Länge ausdehnen
	- 1. Zunächst ohne Rücksicht auf die Fokusposition
- 3. Am Anfang erhält man das Licht gewöhnlich durch den Fasermantel statt durch den Kern. Dadurch erhält man nach dem PCF eine runde Struktur auf der Karte:
	- 1. Die runde Struktur des Lichts macht man durch Änderung des Strahlengangs und durch die Anpassung der Fokusposition symmetrisch und diffus
	- 2. Ziel: Dass das Licht hell leuchtet

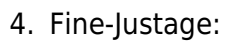

- 1. Die Fine-Justage für die Erzeugung des Kontinuums wird über S2 und der Fokus-Schraube gemacht. Dazu wird ein Powermeter genommen und auf 780nm gestellt. Typischerweise ist die Faserkoppeleffizient mehr als 50%
- 2. Zuletzt kann die Polarisation mit der λ/2-Platte optimiert werden
- 5. Durch Einbau der Linse L1 wird der Strahl kollimiert

### **Komponenten der Einkoppelhilfe**

- 1. SM1SMA SMA Fiber Adapter Plate with External SM1: <https://www.thorlabs.com/thorproduct.cfm?partnumber=SM1SMA#ad-image-0>
- 2. CXY1 30 mm Cage System: <https://www.thorlabs.com/thorproduct.cfm?partnumber=CXY1#ad-image-0>

From: <https://iqwiki.iqo.uni-hannover.de/> - **IQwiki**

Permanent link: **[https://iqwiki.iqo.uni-hannover.de/doku.php?id=groups:mg:private:resonatoren:new\\_pcf:start](https://iqwiki.iqo.uni-hannover.de/doku.php?id=groups:mg:private:resonatoren:new_pcf:start)**

Last update: **2024/03/20 09:37**

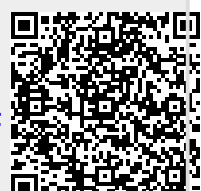

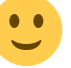